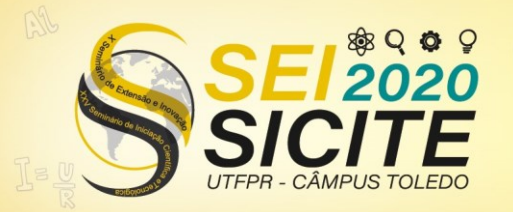

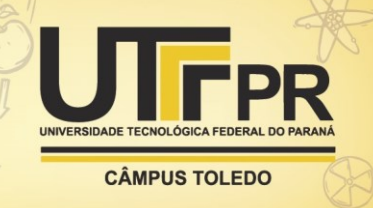

[https://eventos.utfpr.edu.br//sicite/sicite2020](https://eventos.utfpr.edu.br/sicite/sicite2020)

# **Rede de relutâncias para estimar Xd e Xq em geradores síncronos de polos salientes**

# **Reluctance network to estimate Xd and Xq of salient pole synchronous generators.**

#### **RESUMO**

O trabalho apresenta o desenvolvimento de um procedimento para criação de redes de relutâncias voltadas para o cálculo das reatâncias de eixo direto e em quadratura de geradores síncronos de polos salientes. O desenvolvimento ganha importância, visto que a literatura para essa finalidade é escassa e que as redes são ferramentas muito úteis para obter-se as reatâncias. Essas reatâncias podem ser obtidas através de: cálculos analíticos; simulações por elementos finitos; e pelo método de redes de relutâncias. Atualmente para essa finalidade, não existem muitas redes de relutâncias que apresentam uma boa precisão para máquinas de geometrias complexas. Assim, o presente trabalho destina-se ao desenvolvimento de um método para criação de duas redes de relutâncias, para os eixos direto e em quadratura, de maneira que venham a ser de simples reprodução, que apresentem uma boa precisão e que sejam robustas o suficiente para adequar-se a geometrias semelhantes. Todos os resultados obtidos são validados com o auxílio do software de elementos finitos.

**PALAVRAS-CHAVE:** Gerador Síncrono. Redes de relutâncias. Eixo direto. Eixo em quadratura.

#### **ABSTRACT**

The project presents the development of a procedure for the creation of reluctance networks intended to calculate the direct and quadrature axes reactances of salient-pole synchronous generators. The relevance of this work relies on the lack of bibliography material about using reluctance networks to obtain these reactances of the generators, which are extremely important for the calculation of the machine terminal voltage. These reactances can be obtained through analytical calculations; finite element simulations; and by the reluctance network method. Currently, there are not many networks of reluctance that present a good precision for machines of complex geometries. In this way, the present project aims to develop a method for creating two reluctance networks, for the direct and quadrature axes, keeping the procedure simple to reproduce, with good precision and being robust enough to be adequate for similar geometries. All results obtained are validated with the aid of finite element software.

**KEYWORDS:** Synchronous generators. Reluctance networks. Direct-axis. Quadrature-axis.

**Paulo Cesar das Neves Junior**  paulloo\_cesar@hotmail.com Universidade Tecnológica Federal do Paraná, Curitiba, Paraná, Brasil

**Thiago de Paula Machado Bazzo** [thiagobazzo@utfpr.edu.br](mailto:thiagobazzo@utfpr.edu.br) Universidade Tecnológica Federal do Paraná Curitiba, Paraná, Brasil

**Recebido:** 19 ago. 2020. **Aprovado:** 01 out. 2020.

**Direito autoral:** Este trabalho está licenciado sob os termos da Licença Creative Commons-Atribuição 4.0 Internacional.

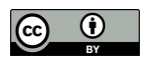

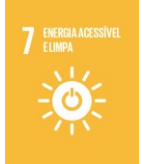

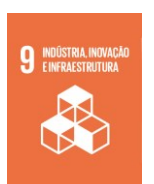

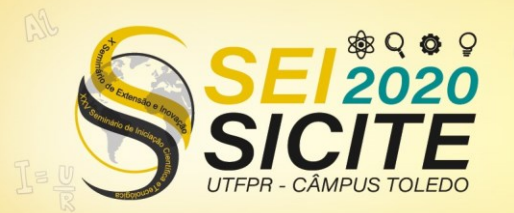

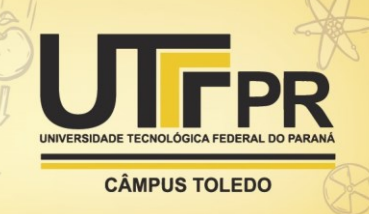

### **INTRODUÇÃO**

Desde o advento da eletricidade boa parte das novas tecnologias tem dependência e relação direta com a energia elétrica. Em vista disso, a demanda por ela cresce cada vez mais junto com a necessidade de produzi-la. Dessa maneira, é de fundamental importância a atenção para o desenvolvimento de novas técnicas e ferramentas que possam vir a facilitar o projeto e possibilitar a otimização de geradores, que são os responsáveis pela produção de boa parte da energia elétrica consumida.

O processo de projeto de um gerador possui diversas etapas de cálculos, sendo de desenvolvimento complexo e demandando um bom tempo para ser realizado. Dentro de todo esse processo, há uma etapa em que é necessário calcular a tensão terminal da máquina, que por sua vez está relacionada diretamente com a reação de armadura – efeito causado pela circulação de corrente nos terminais do gerador, quando alimenta uma carga (CHAPMAN, 2013). Para calcular esta queda de tensão é necessário conhecer os valores das reatâncias de eixo direto e quadratura da máquina.

Os cálculos dessas reatâncias são obtidos através de três maneira, por meio de cálculos analíticos, sendo um método razoável para máquinas de geometrias simples, pois exige pouco tempo para ser realizado, contudo é contra indicado para máquinas que disponham de uma geometria complexa, pois não apresentam boa precisão. Através de simulações por elementos finitos que são muito indicadas para ambas as geometrias, pois apresentam uma boa precisão. No entanto, esse método demanda muito mais tempo, uma vez que o esforço computacional exigido é bastante elevado. Por fim, também é possível obter por meio de redes de relutâncias, as quais apresentam um menor esforço computacional, quando comparado ao método de elementos finitos, e uma maior precisão, em relação ao método analítico (MOURA; NEVES Jr; MENEZES; BAZZO, 2020).

O trabalho parte de um estudo bibliográfico através de livros, artigos, teses e dissertações para o entendimento dos aspectos funcionais de um gerador síncrono, além de um estudo dos conceitos do que se trata e como é composta uma rede de relutâncias. Posteriormente, são abordadas as etapas para a construção de uma rede para estimar os valores das relutâncias de eixo direto e em quadratura. Toda a rede foi desenvolvida com a assistência do software RELUCTOOL (DUPELOUX, *et al.*, 2006), que faz parte da suíte de software CADES (DELINCHANT, *et al.*, 2007), que é uma ferramenta que possibilita o desenvolvimento e simulação de circuitos magnéticos. O software torna possível obter os valores de fluxos e modelar as relutâncias de um gerador. Levando em consideração a precisão, todos os resultados obtidos no CADES são validados através do software de elementos finitos COMSOL (COMSOL, 2019), que permite a realização e análise dos fluxos em diversos trechos da máquina.

#### **GERADORES SÍNCRONOS**

Os geradores síncronos são máquinas elétricas responsáveis por toda a geração da energia elétrica que é consumida. Através de um estudo de suas características é possível notar que a tensão gerada em seus terminais, quando o

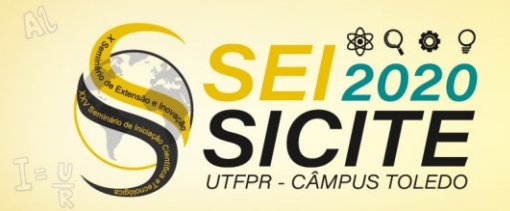

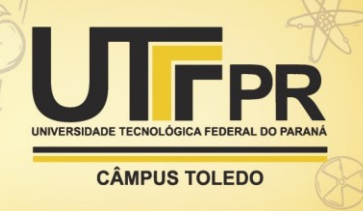

mesmo opera em carga, está ligada diretamente a tensão de reação de armadura  $E_{RA}$ .

Em geradores de polos lisos o fluxo percorre o mesmo caminho de relutância para qualquer direção radial ao eixo. Contudo, em geradores de polos salientes o caminho de relutância varia, sendo que o caminho paralelo ao rotor apresenta uma menor relutância, visto que é composto de ferro em sua maioria, enquanto o eixo ortogonal ao rotor apresenta uma maior relutância, sendo composta por uma maior parte de ar. Devido a esse fato, a indução magnética criada pela reação de armadura  $B_{RA}$  passa a depender do ângulo da corrente de armadura, que por sua vez depende da carga.

Dessa maneira, para determinar a queda de tensão nos rotores de polos salientes a corrente passa a ser decomposta em duas componentes, uma alinhada ao rotor, denominada eixo direto, e outra perpendicular ao rotor, denominada eixo em quadratura. Cada parcela dessa corrente produz um campo de reação de armadura, sendo que cada parcela contara com uma constante de proporcionalidade distinta da outra, sendo  $x_d$  para corrente  $I_d$  e  $x_d$  para a corrente  $I_a$ . Considerando a autoindutância das bobinas, a qual independe do ângulo do rotor, é somado  $X_A$  as parcelas dos eixos direto  $x_d$  e em quadratura  $x_d$ , o que resulta nas reatâncias síncronas direta  $X_d$  e em quadratura  $X_a$ .

Portanto, quando o gerador está operando em carga, a reação de armadura, a autoindutância e a resistência das bobinas fazem com que a tensão  $V_{\phi}$  seja diferente da tensão gerada  $E_4$ . Porém, a tensão desejada nos terminais da máquina deve ser igual a tensão solicitada pela carga, assim essa passa a ser a tensão de referencia  $V_{ref}$ . Dessa maneira, quando o gerador opera em carga o valor da tensão  $V_{\phi}$  é ajustado até chegar ao valor da tensão  $V_{ref}$ .

#### **REDE DE RELUTÂNCIAS**

Rede de relutâncias é um método de modelagem que faz uso de elementos ativos e passivos para modelar circuitos magnéticos. Os elementos passivos são modelados através de relutâncias, conforme equação:

$$
\Re = \frac{l_c}{\mu A_c} \tag{2}
$$

em que  $l_c$ ,  $A_c$  e  $\mu$  representam o comprimento, a área e a permeabilidade magnética, respectivamente. Os elementos ativos por sua vez são modelados em fontes de força magnetomotriz  $f_{mm}$  (MOURA; NEVES Jr; MENEZES; BAZZO, 2020). A força magnetomotriz é modelada através do número de espiras  $N$  de uma bobina e a corrente  $I$  que circula por ela, conforme equação:

$$
f_{mm} = N \cdot I \tag{3}
$$

As redes de relutâncias são ferramentas muito úteis na área de máquinas elétricas, pois por meio delas é possível analisar o comportamento de circuitos magnéticos, verificar as perdas, obter os fluxos e ainda otimizar o circuito quando possível (MOURA; NEVES Jr; MENEZES; BAZZO, 2020). Em um circuito magnético de uma máquina, isso é muito vantajoso, pois dessa maneira é possível obter os valores de indutância e por consequência os de reatâncias, que são dados importantes para o cálculo da tensão terminal do gerador, quando o mesmo está

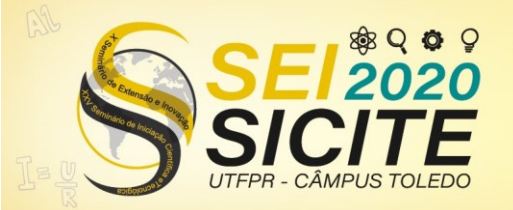

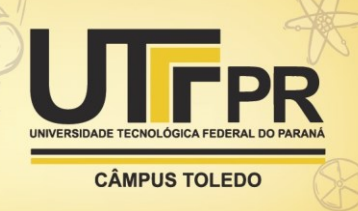

operando com carga. Essa etapa faz parte do desenvolvimento de um projeto de geradores, no qual normalmente é empenhado um grande tempo e esforço computacional, pois normalmente é realizado através de software de elementos finitos, isso pode ser mudado com a utilização das redes de relutâncias. Conhecendo o valor do fluxo visto por cada bobina, chamado fluxo concatenado  $\lambda$ , e dividindo essa parcela pela corrente  $I$  que nela circula, chega-se ao valor da indutância própria da bobina  $L$ , expresso pela equação:

$$
L = \frac{\lambda}{I} \tag{4}
$$

Assim, com o valor da indutância  $L$  e da frequência  $f$  é calculado o valor da reatância pela equação:

$$
X = 2 \cdot \pi \cdot f \cdot L \tag{5}
$$

#### **DESENVOLVIMENTO DA REDE DE RELUTÂNCIAS**

O desenvolvimento de uma boa rede de relutâncias está ligado ao fato dela ser eficaz e robusta o suficiente para se adequar a máquinas de topologias semelhantes. O processo para chegar a esse patamar é iterativo, no qual a máquina é previamente simulada no software de elementos finitos, para que se possa analisar os principais caminhos de fluxo. Então a rede é construída passo a passo, partindo de uma rede simples e melhorando-a a cada passo. Quando as diferenças entre o fluxo calculado pela rede e o da simulação estão dentro do aceitável, a rede final é alcançada.

**Análise do fluxo.** O trabalho destina-se ao desenvolvimento de uma rede de relutâncias para determinar as reatâncias de eixo direto e em quadratura de um gerador síncrono de 5kW, 50Hz, 4 polos e 48 ranhuras. Para verificar os principais caminhos de fluxo para a modelagem das relutâncias o gerador foi simulado no software de elementos finitos COMSOL.

É possível obter as indutâncias de eixo direto  $L_d$  e quadratura  $L_a$  colocando duas fases do enrolamento de armadura em série e aplicando uma corrente sobre elas, assim obtendo a indutância em função da posição do rotor. Dessa maneira, a metade da indutância máxima e a metade da indutância mínima correspondem aos valores de  $L_d$  e  $L_q$ , respectivamente (MOURA; NEVES Jr; MENEZES; BAZZO, 2020).

Através do COMSOL, com duas das bobinas em série, a máquina foi simulada com a corrente de campo proporcional para que o fluxo em seu núcleo seja próximo ao encontrado na máquina quando a mesma se encontra com carga nominal. Portanto, os valores de  $X_d$  e  $X_q$  serão os valores equivalentes ao valor nominal da máquina. Então, o rotor é alinhado ao principal caminho de fluxo, conforme Figura 1 a)., sendo o que apresenta a menor relutância, já que o fluxo cruza uma maior quantidade de ferro, que possui uma relutância menor. Dessa maneira a indutância será máxima, conforme equação (4), logo esse é o eixo direto.

Da mesma forma, para o eixo em quadratura o rotor é posicionado no caminho de menor fluxo, conforme Figura 1 b)., no qual apresenta a maior relutância, já que agora o fluxo cruza uma maior quantidade de ar, que possui uma relutância maior. Assim, a indutância nesse ponto será mínima, conforme equação (4), logo esse é o eixo em quadratura.

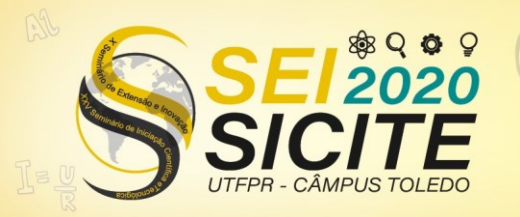

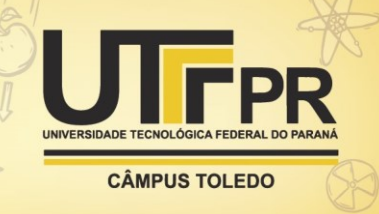

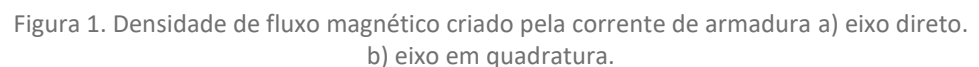

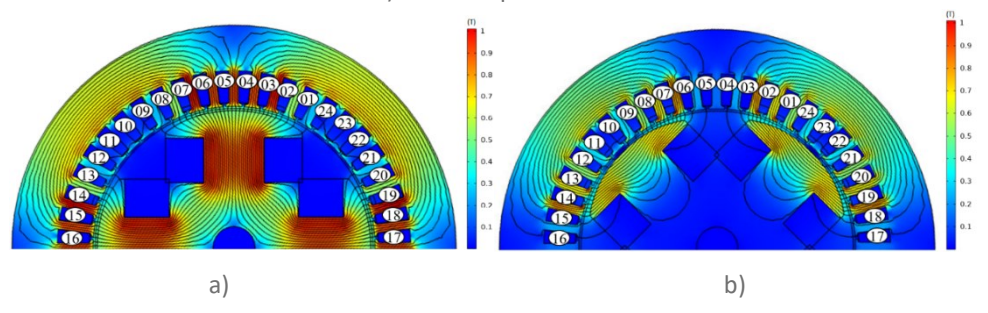

Fonte: Autoria Própria (2020)

**Elaboração da rede.** Primeiramente, para o desenvolvimento das redes do gerador foi definido o caminho principal que o fluxo percorre em um laço, equivalente a um passo polar. No caso do eixo direto, Figura 2 a)., o caminho principal parte entre as ranhuras 04 e 05 e vai até o limite da figura após a ranhura 16 e volta cruzando todo o rotor fechando o laço. Já no eixo em quadratura o caminho é o mesmo, porém agora nessa posição o fluxo não cruza todo o rotor, mas apenas uma parte como visto na Figura 2 b). A análise das fontes é mesma para ambas as posições do rotor. Dessa forma, a análise das fontes foi considerada na posição no eixo direto conforme Figura 2.

Figura 2. Análise das forças magnetomotriz no estator.

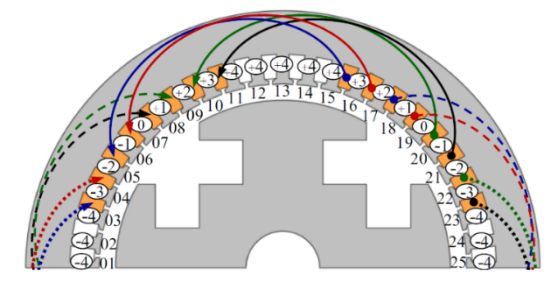

Fonte: Moura; Neves Jr; Menezes; Bazzo (2020).

Para analisar as fontes é necessário analisar as bobinas do estator, dessa forma para representá-las foram adicionadas setas a coroa do estator, onde cada seta indica uma bobina com  $N$  espiras. As setas indicam o sentido dos enrolamentos. As setas indicam que nas ranhuras 01, 02, 19, 20, 21, 22, 23 e 24 a corrente está entrando em relação ao plano da figura, enquanto sai do plano nas ranhuras 07-14. Cada bobina faz uma contribuição para o fluxo, levando isso em consideração, todos os dentes situados entre cada bobina foram representados por uma fonte  $f_{mm}$ .

Contudo, as fontes possuem sentidos diferentes que são definidos de acordo com a regra da mão direita. Além disso, cada dente pode estar sob influência de mais de uma bobina, dessa maneira, fazendo o equivalente tem-se na Figura 2 sobre cada dente um número, que representa a intensidade resultante da  $f_{mm}$ naquele dente, e um sinal, que indica a orientação. Os sinais "+" e "−"indicam a resultante para fora e para dentro da máquina, respectivamente.

Com as fontes definidas, passa-se para a determinação dos elementos passivos, as relutâncias. Cada relutância foi inserida onde a parcela do fluxo é

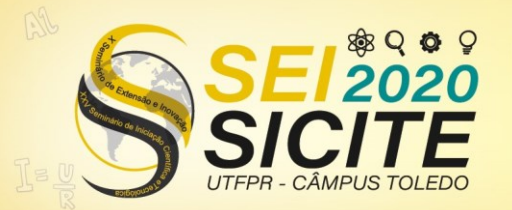

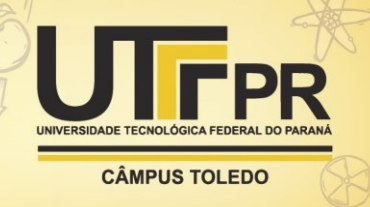

significativa, isso foi verificado através do COMSOL comparando o valor total do fluxo gerado nas bobinas. Pois quando a parcela do fluxo é insignificante não há necessidade de modela-la, podendo ser desprezada. Os principais caminhos de fluxo podem ser observados através das Figuras 1 a) e b).

### **RESULTADOS E DISCUSSÕES**

A partir do processo iterativo proposto no item anterior, foram desenvolvidas duas redes distintas, uma para o eixo direto e outra para o eixo em quadratura, conforme Figura 3 a). e Figura 3 b)., respectivamente. Para manter a rede de forma simples de ser replicada e compreendida, optou-se por não modelar as relutâncias compostas de ferro, uma vez que o resultado obtido foi aceitável quando a máquina não se encontra em saturação. Caso haja a necessidade de uma precisão ainda maior, as relutâncias do núcleo ferromagnético podem ser adicionadas seguindo o mesmo método proposto anteriormente.

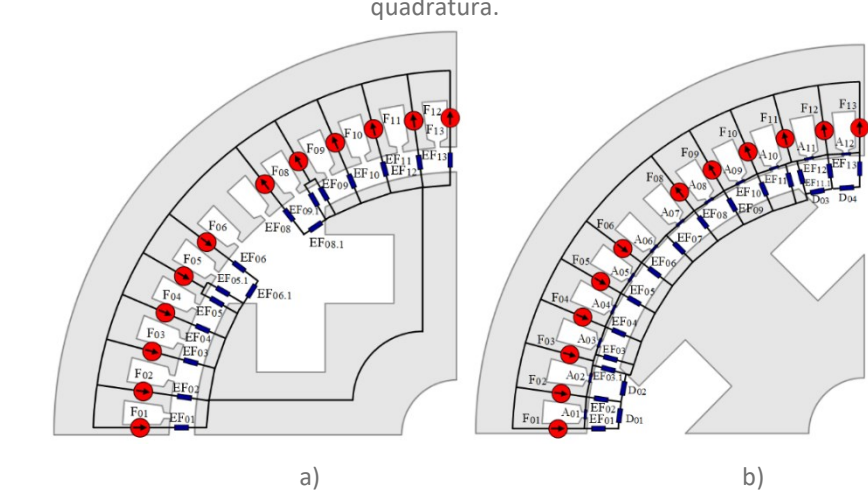

Figura 3. Rede de relutância para o cálculo das reatâncias a) eixo direto b) eixo em quadratura.

Fonte: Moura; Neves Jr; Menezes; Bazzo (2020).

Todas as relutâncias possuem o mesmo comprimento axial  $C_{ax}$ , assim os valores de  $l_c$  e  $L_s$  de cada relutância são dados nas tabelas 1 para os eixos direto e em quadratura.

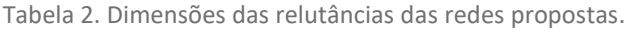

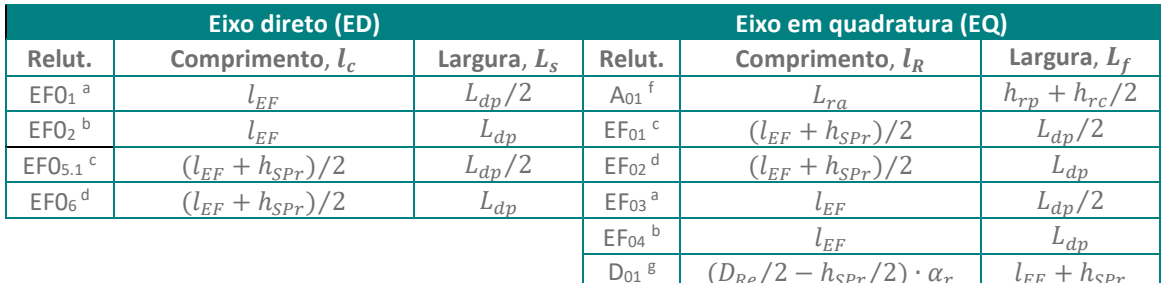

**a.** ED: Idem  $EF_{05}$ ,  $EF_{09}$  e  $EF_{13}$ ; EQ: Idem  $EF_{11}$ ; **b.** ED: Idem  $EF_{03}$ -  $EF_{04}$  e  $EF_{10}$ -  $EF_{12}$ ; EQ: Idem  $EF_{05}$ -  $EF_{10}$ ; **c.** ED: Idem EF09.1; EQ: Idem EF13; Idem EF11.1; Idem EF3.1; **d.** ED: Idem EF08; **e.** Idem EF08.1 EQ: Idem EF12; **e.**  Idem EF08.1. **f.** EQ: Idem A<sup>02</sup> - A12; **g.** EQ: Idem D02, D<sup>03</sup> e D04.  $(D_{Re}/2 - h_{SPr}/2) \cdot \alpha_r$ 

Fonte: Moura; Neves Jr; Menezes; Bazzo (2020).

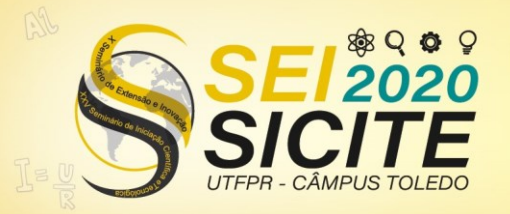

![](_page_6_Picture_2.jpeg)

Onde  $l_{EF}$  é o comprimento do entreferro,  $l_{dp}$  a largura da ponta dos dentes,  $h_{spr}$  a altura da parte reta da sapata polar,  $D_{Re}$  o diâmetro externo do rotor,  $\alpha_r$  o passo da ranhura,  $L_{ra}$  a largura da abertura da ranhura,  $h_{rn}$  a altura do pescoço da ranhura e  $h_{rc}$  a altura do colarinho da ranhura. Com base nessas redes, foram obtidos os valores do fluxo máximo e mínimo e assim, considerando a equação (4), obteve-se o valor de 183,7 mH para a indutância máxima  $L_{max}$  e 119,4 mH para a indutância mínima  $L_{min}$ . Os valores obtidos nas redes foram validados através da comparação com os valores obtidos na simulação por elementos finitos com o COMSOL, em que o  $L_{max}$  e  $L_{min}$  apresentaram diferenças de 3,4% e 2,7%, respectivamente (MOURA; NEVES Jr; MENEZES; BAZZO, 2020).

Assim, como mencionado anteriormente, os valores de  $L_d$  e  $L_g$  são equivalentes a metade do  $L_{max}$  e metade do  $L_{min}$ , respectivamente. Dessa maneira,  $L_d$  possui o valor de 95,0 mH, enquanto  $L_d$  possui valor de 58,1 mH. Deste modo, utilizou-se a equação (5) para determinar os valores de  $X_d$  e  $X_q$ , chegandose aos valores de 29,8 Ω e 18,3 Ω, respectivamente.

## **CONCLUSÕES**

Com o desenvolvimento desse trabalho, foi possível obter as relutâncias de eixo direto e em quadratura de um gerador síncrono de polos salientes, através de uma rede de relutâncias. Este método mostrou possuir um bom desempenho, uma vez que exigiu menos esforço computacional que o método por elementos finitos, sem que se perdesse a precisão. Os resultados obtidos através das redes ficaram dentro do aceitável, a rede destinada a estimar o valor da reatância de eixo direto demostrou uma diferença de 3,4% enquanto a rede em quadratura 2,7% em relação as simulações no software de elementos finitos.

O resultado é satisfatório, visto que as redes foram desenvolvidas de forma simples, permitindo algumas melhorias como considerar o ferro, que traria mais robustez para a rede, quando avaliada em outros pontos de saturação, e a modelagem mais detalhada de alguns fluxos dispersos, que poderiam ser modelados com uma rede mais complexa nestes trechos específicos. Dessa maneira, o resultado tende a melhorar e se aproximar ainda mais das simulações por elementos finitos.

O trabalho resultante apresenta uma grande contribuição ao projeto de geradores síncronos de polos salientes, uma vez que as redes desenvolvidas demonstram potencial para poder ser acoplada futuramente a um software de otimização. Além disso, o material ganha ainda mais valor por apresentar um método mais detalhado para o desenvolvimento de redes de relutâncias para geradores síncronos de polos salientes, visto que os matérias bibliográficos para essa finalidade são escassos.

![](_page_7_Picture_0.jpeg)

![](_page_7_Picture_2.jpeg)

# **REFERÊNCIAS**

CHAPMAN, Stephen J. **Fundamentos de máquinas elétricas.** 5. ed. Porto Alegre: Amgh Editora Ltda., 2013. 684 p.

COMSOL. **Introduction to COMSOL multiphysics. Manual do usuário.** United States. 2019. 214p.

DELINCHANT, B., *et al.* An optimizer using the software component paradigm for the optimization of engineering systems **COMPEL: The International Journal for Computation and Mathematics in Electrical and Electronic Engineering**, vol. 26, pp. 368-379, 2007, doi: 10.1108/03321640710727728.

DUPELOUX, B., *et al.* Automatic generation of sizing static models based on reluctance networks for the optimization of electromagnetic devices **IEEE Transactions on Magnetics**, vol. 42, pp. 715-718, abril, 2006, doi: 10.1109/TMAG.2006.872010.

MOURA, V. O.; NEVES JUNIOR, P. C.; MENEZES, G. G.; BAZZO, T. P. M. Procedimento para criar redes de relutâncias para modelar as reatâncias de eixo direto e em quadratura de geradores síncronos**.** In: MOMAG, 2020. **Anais** Curitiba: Momag, 2020. p. 1-5 - a publicar.

UMANS, Stephen D. **Máquinas elétricas:** de Fitzgerald e Kingley. 7. ed. Porto Alegre: Amgh Editora Ltda., 2014. 708 p.